# **Inmedafit v.1.3.**

Copyright (C) Vadym Shvachko, 2012, Kyiv, Ukraine

Phone : +380(50)637-16-09

E-mail : [vshvach@gmail.com](mailto:vshvach@gmail.com)

Skype : vshvach

AIM : shvach

Inmedafit application is the software client that allows users to obtain the detailed information about the network and local media resources, process the Rhythmbox audio player's database, create and manipulate by playlists.

Inmedafit is the GUI-based application software that implements the following functions:

- Reading, parsing and displaying the playlists which were stored in the standard pls-format, m3u-format and the Rhythmbox audio player's database.

- The manual entering and placing of the individual source items (Media Resource Locators, MRLs) to the working list.

- Detecting, processing and showing the actual detailed information (album, genre, title etc) about the stated network and local media resources (Internet radio, audio files etc).

- Editing the content of the working list and its individual data cells (with possibility of copying of the present data to the Clipboard and using by external software immediately).

- Searching and selection of the items, which were stated at the working list, according to the entered necessary keywords.

- Synchronization of the obtained information about media resources with the Rhythmbox audio player's database (with possibility to add the necessary items or to replace the content completely).

- Writing the processed playlists in the standard pls- and m3u-formats (for future utilizing by the wide-used media players like VLC, Movie Player, Windows Media Player etc at various operating systems).

### **References.**

- Qt v.4.8.0 (is available under the Lesser General Public License, LGPL), Copyright (C) Nokia Corporation, [http://qt.nokia.com](http://qt.nokia.com/) ;

- Icon set (freeware), Copyright (C) Aha-Soft, [http://www.aha-soft.com](http://www.aha-soft.com/).

# **Platform.**

Inmedafit application was created with using of  $C^{++}$  for the Unix-like operating systems. There is executable code for Ubuntu Linux. Also, Inmedafit can be compiled for other \*nix operating systems - according to availability of Qt software for the appropriate platforms (<http://qt.nokia.com/products/platform>).

### **License Agreement.**

This software is designed for personal and commercial using. By purchasing Inmedafit software, the purchaser agrees to the terms of this agreement, as detailed below.

Inmedafit application is provided "as is". Developer cannot be held liable for any negative issues that may occur as a result of using this code.

Purchaser agrees that all ownership and copyright of the Inmedafit software remains the property of Vadym Shvachko. Purchaser may not resell, distribute, lease, license or sub-license the Inmedafit software or modify it (or its subset), to any third party.

#### **Installation and Uninstallation.**

Debian package for work under Ubuntu Linux should be unpacked from Inmedafit-1.3.deb.tar.gz archive. Then, Package Installer can place (after the mouse's click on Inmedafit-1.3.deb at the file manager) the appropriate files (Inmedafit.\*) to /usr/bin and the necessary libraries (libQt\*) to /usr/lib directory. Application will be started by /usr/bin/Inmedafit executable module. Removing of package can be done by execution in terminal: dpkg -r Inmedafit .

|                                                                                                 | Inmedafit                                                                         |                                                                                                  | $\Box$ $\Box$ $\Box$                             |
|-------------------------------------------------------------------------------------------------|-----------------------------------------------------------------------------------|--------------------------------------------------------------------------------------------------|--------------------------------------------------|
| Source Playlist: /tmp/Divinity Experimental.m3u                                                 |                                                                                   |                                                                                                  | $\check{ }$<br>Browse                            |
| Individual Item:<br>Add                                                                         |                                                                                   |                                                                                                  |                                                  |
| <b>Media Resource Locator (MRL)</b>                                                             | Album                                                                             | Genre                                                                                            | Title                                            |
| 1 http://wknc.sma.ncsu.edu:8000/wkncmq.ogg.m3u                                                  | WKNC 88.1 FM Raleigh, NC                                                          | College Radio                                                                                    | College Radio                                    |
| 2 http://wknc.sma.ncsu.edu:8000/wknchq.ogg.m3u                                                  | WKNC 88.1 FM Raleigh, NC                                                          | College Radio                                                                                    | College Radio                                    |
| 3 http://network.absoluteradio.co.uk/core/audio/ogg/live.pls?service=a8                         | Absolute 80s                                                                      | 80s                                                                                              | Labour Of Love                                   |
| 4 http://network.absoluteradio.co.uk/core/audio/ogg/live.pls?service=a8bb Absolute 80s          |                                                                                   | 80s                                                                                              | Labour Of Love                                   |
| 5 http://media-ice.musicradio.com/ChoiceFMMP3.m3u                                               | Choice FM                                                                         | Dance and RnB                                                                                    | Dance and RnB                                    |
| 6 http://live2.infonetmedia.si:8000/Radio1 Dance.m3u                                            | Radio1 Dance                                                                      | Just the best dance music                                                                        | Just the best dance music                        |
| 7 http://network.absoluteradio.co.uk/core/audio/ogg/live.pls?service=vcbb Absolute Classic Rock |                                                                                   | Rock                                                                                             | Always                                           |
| 8 http://network.absoluteradio.co.uk/core/audio/ogg/live.pls?service=vc                         | Absolute Classic Rock                                                             | Rock                                                                                             | Always                                           |
| 9 http://myradio.com.ua/alias/Hits90s128.m3u                                                    | myRadio.ua:)                                                                      | Misc                                                                                             | Spinning The Wheel (1996) [Хиты 90-х]            |
| 10 http://myradio.com.ua/alias/Disco128.m3u                                                     | myRadio.ua:)                                                                      | Misc                                                                                             | A Walk In The Park [Disco 80-x]                  |
| 11 http://myradio.com.ua/alias/Old128.m3u                                                       | myRadio.ua:)                                                                      | Misc                                                                                             | Covenant Woman [Best of OLD]                     |
| 12 http://myradio.com.ua/alias/Electro-House128.m3u                                             | myRadio.ua:)                                                                      | Misc                                                                                             | One More Time (The House Moguls) [Electro H      |
| 13 http://myradio.com.ua/alias/rock-n-roll128.m3u                                               | myRadio.ua:)                                                                      | Misc                                                                                             | Promised Land [Rock-n-Roll]                      |
| 14 http://myradio.com.ua/alias/trance128.m3u                                                    | myRadio.ua:)                                                                      | Misc                                                                                             | Ayla 2010 (Jerome Isma-Ae V2.0 rmx) [Trance&     |
| 15 http://myradio.com.ua/alias/DrumAndBass128.m3u                                               | myRadio.ua:)                                                                      | Misc                                                                                             | Mother [Drum And Bass]                           |
| 16 http://myradio.com.ua/alias/kino128.m3u                                                      | myRadio.ua:)                                                                      | Misc                                                                                             | Песенка об Арбате [Музыка Кино]                  |
| 17 http://myradio.com.ua/alias/dance128.m3u                                                     | myRadio.ua:)                                                                      | Misc                                                                                             | Far From In Love [Dance Club]                    |
| 18 http://myradio.com.ua/alias/RnB128.m3u                                                       | myRadio.ua:)                                                                      | Misc                                                                                             | Jai Ho! (& Pussycat Dolls & N. Scherzinger) [RnE |
| 19 http://myradio.com.ua/alias/Classica128.m3u                                                  | myRadio.ua:)                                                                      | Misc                                                                                             | Slavonic Dance [Классическая музыка]             |
| 20 http://myradio.com.ua/alias/sheshory128.m3u                                                  | myRadio.ua:)                                                                      | Misc                                                                                             | Греческая народная [Этно]                        |
| 21 http://myradio.com.ua/alias/PopRock128.m3u                                                   | myRadio.ua:)                                                                      | Misc                                                                                             | Східна [Український Рок]                         |
| 22 http://myradio.com.ua/alias/Ballads128.m3u                                                   | myRadio.ua:)                                                                      | Misc                                                                                             | S.O.S. [Ballads]                                 |
| 23 http://myradio.com.ua/alias/pophit128.m3u                                                    | myRadio.ua:)                                                                      | Misc                                                                                             | Stronger [Поп-Хит]                               |
| 24 http://94.23.13.108:9000/listen.pls                                                          | <b>METRO FM</b>                                                                   | YABANCI POP                                                                                      | YABANCI POP                                      |
| 25 http://network.absoluteradio.co.uk/core/audio/ogg/live.pls?service=a9                        | Absolute Radio 90s                                                                | 90s                                                                                              | The Day We Caught The Train                      |
| 26 http://ubuntu.hbr1.com:19800/ambient.ogg                                                     | HBR1.com - Dream Factory                                                          | Ambient, Chillout, Downbeat, Trance                                                              | ugeti-192k                                       |
| 27 http://89.238.166.195:9162/listen.pls                                                        | Ministry of Sound Radio                                                           | Electronic Dance House Trance Garage Techno Progre   Electronic Dance House Trance Garage Techno |                                                  |
| 28 http://eteris.startfm.lt/startfm.ogg                                                         | Start FM - 94.2MHz, Vilnius [VUR-SFM][ogg vorbis 64] non-commercial               |                                                                                                  | Nagai                                            |
| 29 http://stream.funradio.sk:8000/dance128.mp3.m3u                                              | <b>FUN Radio Dance</b>                                                            | Dance                                                                                            | Dance                                            |
| 30 http://128.208.34.80:8002/                                                                   | KUOW High Bandwidth                                                               | Talk                                                                                             | Talk                                             |
| 31 http://www.kwur.com/icecast/kwurogg.m3u                                                      | KWUR 90.3 FM 128kbit GPL Ogg                                                      |                                                                                                  | Streaming Data                                   |
| 32 http://125.214.65.31:80/kissfm.aac                                                           | Kiss FM - Melbourne Australia                                                     | House                                                                                            | House                                            |
| 33 Whatless on sen sesonal                                                                      | The Float M. Davenness Maur Zaaland                                               | Africano                                                                                         | Mariaha                                          |
|                                                                                                 |                                                                                   |                                                                                                  | $\rightarrow$                                    |
| Selection                                                                                       |                                                                                   |                                                                                                  |                                                  |
| Media Resource Locator (MRL)<br>Album Genre<br><b>Title</b><br>Artist<br>$\Box$<br>□<br>п<br>п  | Play-count Last-played Bitrate Media-type<br>$\Box$<br>$\Box$<br>$\Box$<br>□<br>□ | Comment                                                                                          |                                                  |
| $\boxed{\blacksquare}$ Electro                                                                  |                                                                                   |                                                                                                  |                                                  |
| Mark All UnMark All<br>Mark                                                                     |                                                                                   |                                                                                                  |                                                  |
|                                                                                                 |                                                                                   |                                                                                                  |                                                  |
| About                                                                                           |                                                                                   | Synchronize<br>Write                                                                             | Remove<br><b>O</b> Data<br>Clear                 |

Fig.1. Screenshot of the main window of the Inmedafit v.1.3 application.

# **Using.**

Inmedafit application has a standard intuitive interface. Work with this software can be started as by the mouse's click on appropriate executable module at the file manager, as by the manual entering of the full name of this program from the command line.

**FOP Vadym Shvachko** [Information Technologies, Engineering, Scientific researches and developments, Consulting about economic activity and Management] [http://shvachko.net](http://shvachko.net/) 2

After starting of the main panel of application, user has the possibility to load the content of the source playlists from pls- and m3u-files or from the Rhythmbox audio player's database (xml-file). This action can be done by clicking on "Browse..." button, then, the standard dialog of the file selection will be started. The working list will be extended by the actually absent items each time after accepting of a file by clicking on "Open" button. List of all accepted source playlists will be stored at the appropriate combobox.

The individual item will be added (if it is absent actually) to the working list after an entering of the MRL (full path to the local file or the network resource) at the appropriate text field and, then, by clicking on "Add" button or pressing "Enter" button on keyboard.

Detecting, processing and showing the actual detailed information (album, genre, title etc) about the stated MRLs will be started by clicking on "Data" button (or via "Alt+D" keyboard shortcut). Obtained information can be edited by user at any cells of all columns of the working list excepting the column for MRL.

Double clicking on any cell of the working list places the content of this cell to the Clipboard. Copied at such way data can be used by the external software immediately.

The whole working list will be cleared after clicking on "Clear" button (or via "Alt+C" keyboard shortcut).

The elements of the "Selection" groupbox are purposed for the facilitation of the process of items' selection at the working list. The "Mark All" and "UnMark All" buttons can be used, accordingly, for selection and clearing of selection of all items at the working list. Using the checkboxes, entering the keywords at the necessary fields, and, then, clicking on "Mark" button, user can search and select the individual necessary items at the working list.

The separated rows can be removed from the working list by selecting of the unnecessary ones and clicking on "Remove" button (or via "Alt+R" keyboard shortcut).

Writing the processed playlists (or entered individual items) can be done after selection of the necessary items at the working list and clicking on "Write..." button (or via "Alt+W" keyboard shortcut). Then the standard dialog of the file writing will be started. User can select pls- or m3u-formats for outgoing destination playlist.

Synchronization of the obtained information about media resources with the Rhythmbox audio player's database can be done by user after selection of the necessary items at the working list and clicking on "Synchronize..." button (or via "Alt+S" keyboard shortcut). Then, user should accept the selection of the necessary file of the Rhythmbox database (this file is individual for each login and is placed at <username>/.local/share/rhythmbox/rhythmdb.xml) with help of the standard dialog of the file selection. Further, the "Synchronization with Rhythmbox" dialog panel will appear and user will be able to add the selected items to the destination database (by clicking on "Add" button) or rewrite it completely (by clicking on "Replace" button).

The necessary help information is accessible from "About Inmedafit" panel which can be started after clicking on "About..." button (or via "Alt+A" keyboard shortcut).

### **Development.**

The actual information concerning Inmedafit application can be found in Internet at [http://shvachko.net/my3w/vsh\\_wares\\_eng.html#Inmedafit](http://shvachko.net/my3w/vsh_wares_eng.html#ipquisest).

Inmedafit application was created with using of Phonon multimedia API (it is the standard abstraction for handling multimedia streams) provided by Qt. Naturally, this application will be developed together with noted API.

Inmedafit software is not designed to have every features which are inherent for the media players. But this software proposes the effective and simple way to perform the package obtaining of the information about media resources (especially, concerning Internet radio stations) and to formulate data for the future using by the external media software.

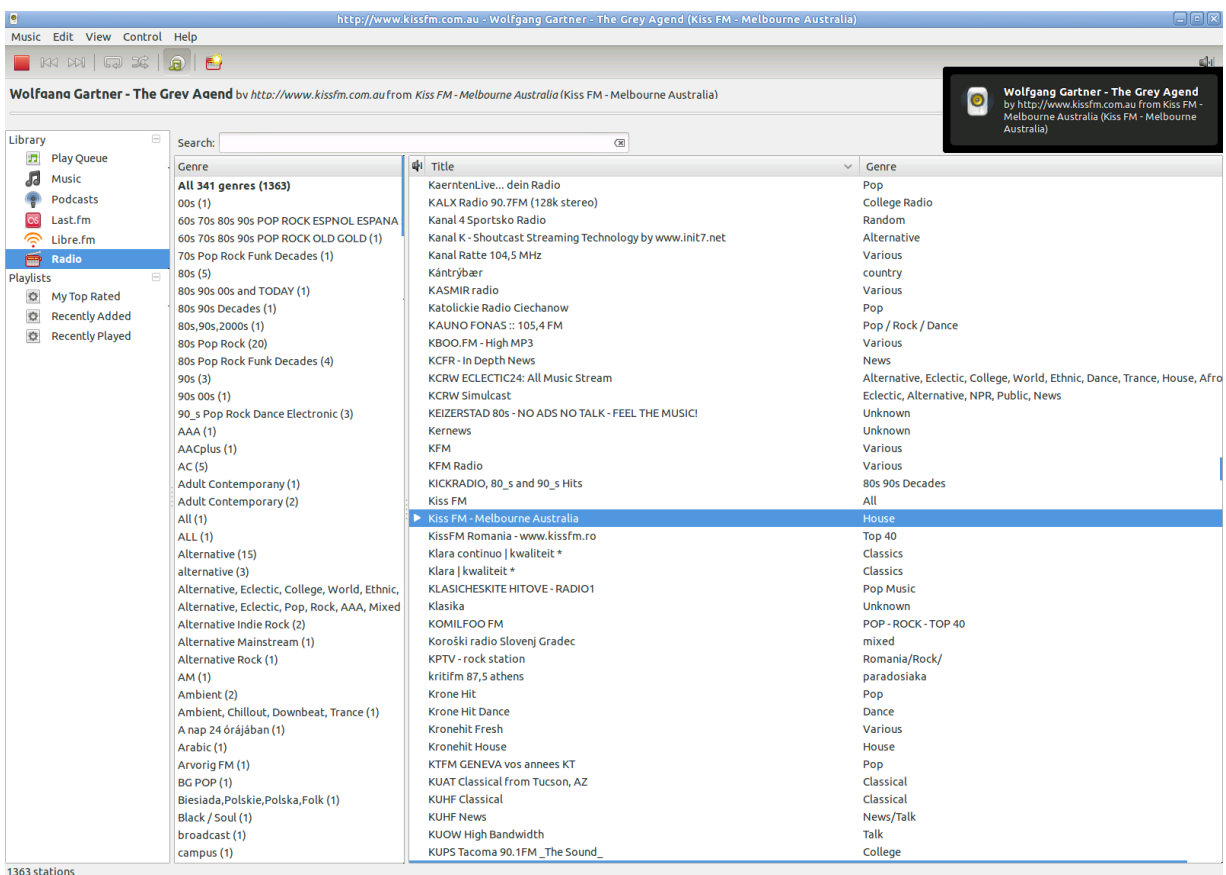

Fig.2. Screenshot of the Rhythmbox v.2.90.1 application during playing of the Internet radio (database for it was created by the Inmedafit v.1.3 application directly).

Actual playlist of the known Internet radio stations which are located worldwide ([http://shvachko.net/my3w/files/depository/mysoftware/internet\\_radio\\_stations.m3u](http://shvachko.net/my3w/files/depository/mysoftware/internet_radio_stations.m3u)) includes more than 1300 items and it increases permanently. These items have more than 300 formulations of the accessible genres which can be selected and organized to groups by user.